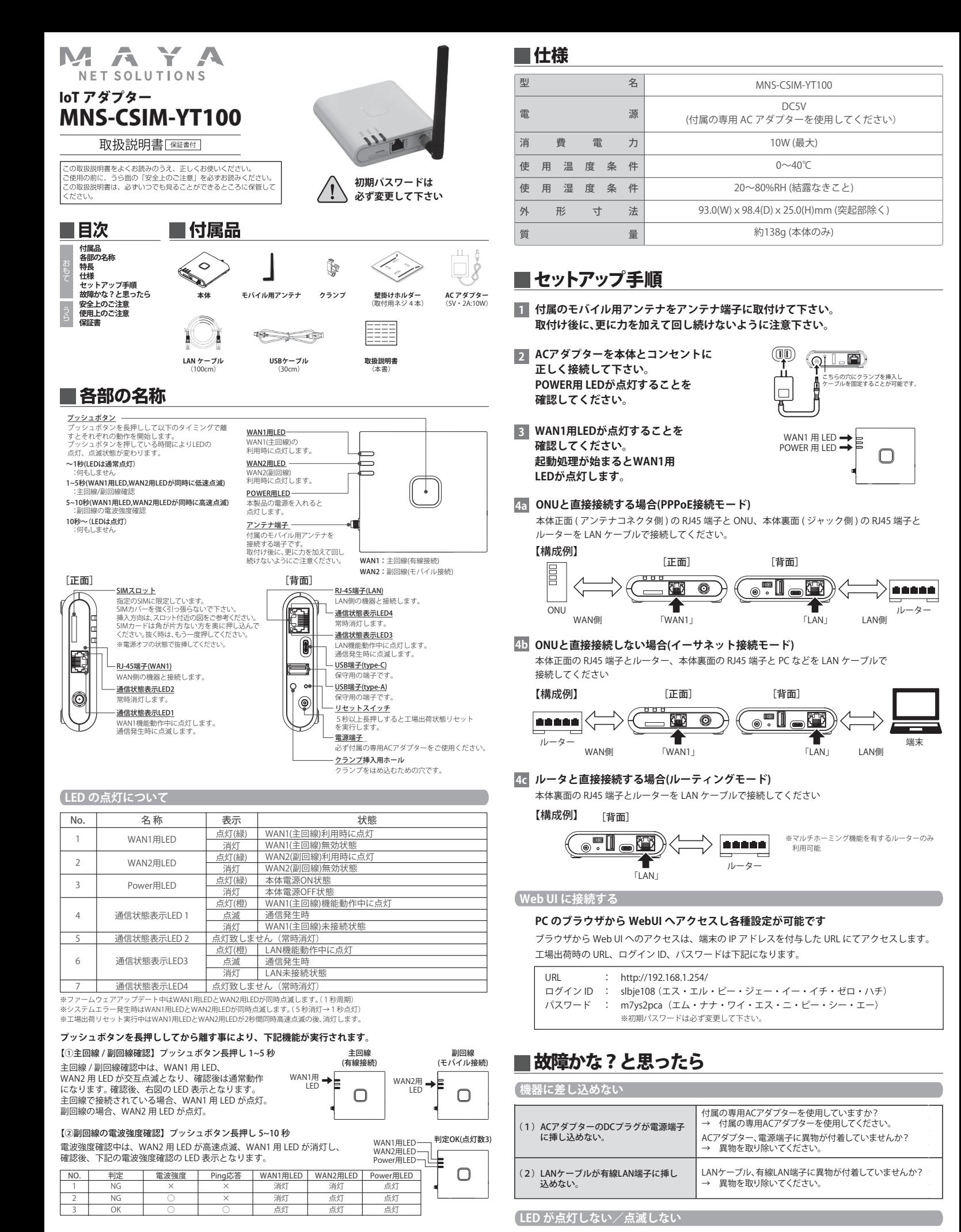

# ■特長

·副回線(モバイル接続)を用いたバックアップ機能 **・プラグイン機能**

-既存ネットワーク設備の設定を変更せずに接続が可能

**・クラウドSIM技術搭載**

**・nanoSIMカード対応**

スイッチがスイッチ穴にはまり込んだり、スイッチ穴に異物が

(1)をご確認の上、もう一度奥までしっかり挿し込んでください。

付着していませんか? 』<br><br>- 異物を取り除いてください。

(4)リセットスイッチ、プッシュボタンが押

に<br>*ACアダプターと*本製品を接続した後、<br>POWER用LEDが点灯しない。

せない。

(3)電源が入らない。

#### LED が点灯しない/点滅しない

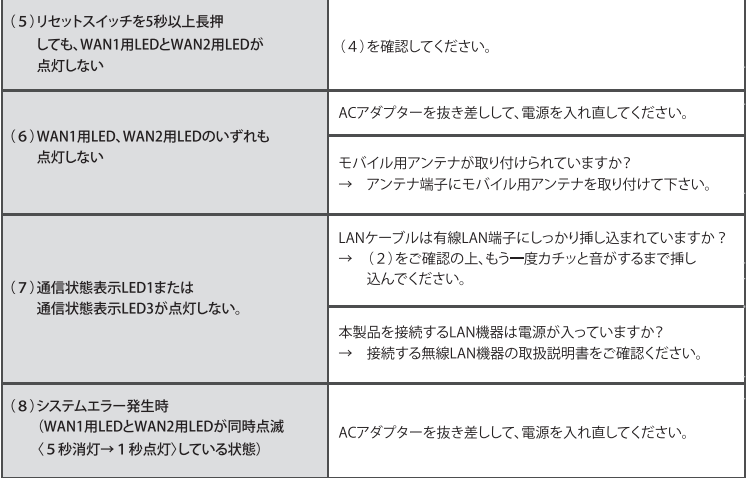

## ■ 安全上のご注意

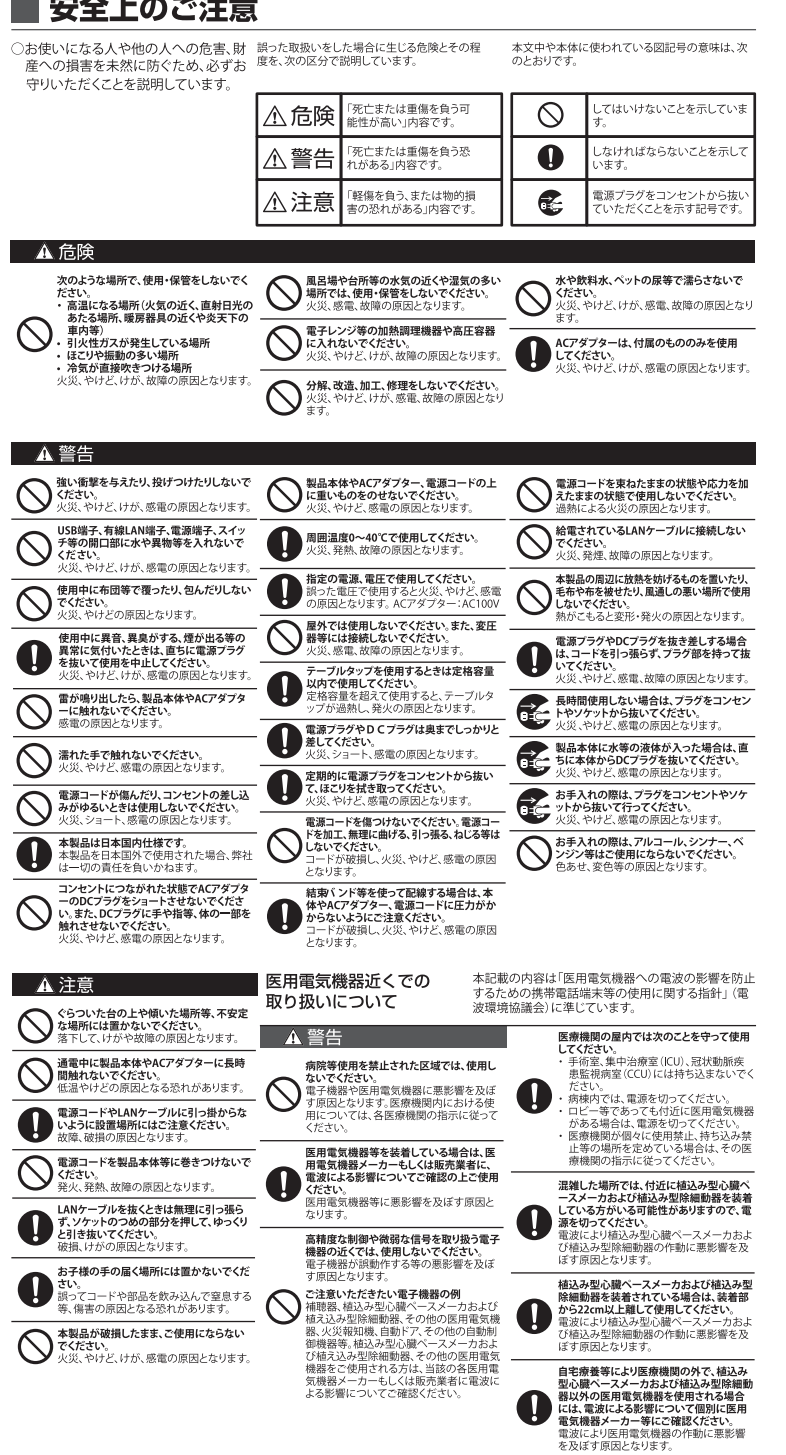

### ■ 使用上のご注意

- 本製品を落としたり、本製品に衝撃を与えたいでください。
- 
- 本製品(付属品・梱包箱・緩衝材を含む)を廃棄するときは、地方自治体の条例に従ってください。
- ・モバイル用アンテナ取付け後に、更に力を加えて回し続けないように注意ください。
- ・SIM カードの挿入方向は、スロット付近の図をご参考にしてください。<br>・SIM カードは角が片方ない方を奥に押し込んでください。
- 
- 
- · SIM カバーを強く引っ張らないでください。

#### ○電波に関する使用上のご注意

-<br>• 本製品は、電波法に基づく小電力データ通信システムの無線局の無線設備として技術基準適合認証を受けた モジュールを内蔵しています。したがって、本製品を使用するときに無線局の免許は必要ありません。 また、木製品は日本国内でのみ使用できます。

- 本製品は技術基準適合認証を受けたモジュールを内蔵していますので、以下の事項を行うと法律で罰せられる ことがあります
- -本製品を分解/改造すること。

-本製品に貼ってある証明ラベルをはがすこと。

· この装置は、クラスB情報技術装置です。この装置は、家庭環境で使用することを目的としていますが、この装置が ラジオやテレビジョン受信機に近接して使用されると、受信障害を引き起こすことがあります。取扱説明書に従って 正しい取り扱いをしてください。 VCCL-B

#### ○商標について

・本書内で記載されている会社名、団体名、製品名は、各社の商標または登録商標です。

#### ○技術基準適合証明等について

·「Web UIに接続する」を参照し、Web UIへアクセスしてご確認する事が可能です。

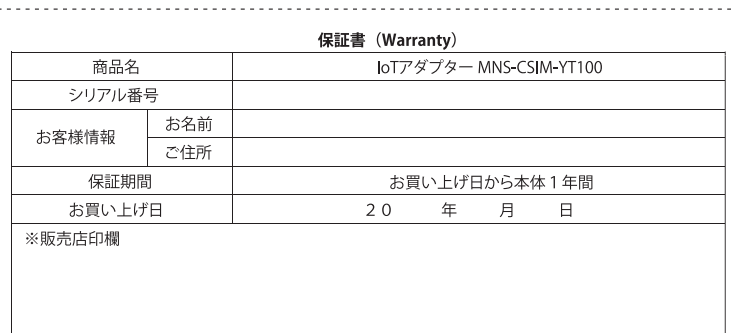

本書は記載内容の範囲で保証を行うことをお約束するものです。 本書は再発行いたしませんので、大切に保管してください。

お客様へのお願い

お手数ですが、お名前・ご住所・雷話番号をわかりやすくご記入ください。

ご記入頂いたお客様の個人情報は保証業務の管理のためのみ使用しますので、予めご了承ください。 販売店様へのお願い

お買い上げ日・貴店名・住所・雷話番号をご記入の上、お客様にお渡しください。

※印欄に記入の無い場合は、納品書又は領収書等にてお買い上げ日及び販売店が特定できる書類が必要となります。 で注意

本書は本書に明示した期間・条件のもとにおいて保証をお約束するものです。従いまして、本書によって保証書を発行 1.ている者(保証青任者)、及びそれ以外の事業者に対するお客様の法律上の権利を制限するものではありませんので、 保証期間経過後の保証などのご不明な点は、販売店もしくはサポートセンターまでお問い合わせください。

#### 無償保証規定

- 1. 取扱説明書、ご利用にあたっての注意事項に従った正常な使用状態のもとで保証期間内に故障した場合には、 無償保証を受けることができます。保証を受けられる場合は、販売店もしくはサポートセンターまで お問い合わせください
- 2. 保証期間内でも以下の場合は無償保証対象外となります。予めご了承ください。
- ...<br>(1)本書のご提示がない場合

(2) 本書におけるお買い上げ年月日又は販売店の記載がたい場合、あるいは納品書又は領収書等のお買い上げ日 .<br>及び販売店が特定できる書類がない場合

- (3) 本書の字句を書き換えられた場合
- (4) 使用上の誤り、又は不当な修理や改造による故障及び損傷
- (5) お買い上げ後に本製品を落下又は外部からの圧迫等による故障及び損傷
- (6) 火災、地震、風水害、落雷、その他の天災地変及び公害、塩害、異常電圧等の原因による故障及び損傷

(7) 故障の原因が本製品以外の機器にある場合

- (8) 水濡れ・結露等による腐食が発見された場合 ,。。<br>及び内部の基板が破損・変形している場合
- (9)付属品等の消耗による交換
- (10) シリアルナンバー及び IMEI の改変及び取り外しをしている場合
- (11) 取扱説明書の注意書きに従った正常な利用でない場合
- 3. 本製品の故障に起因する付随的な損害について、当社は一切の責任を負いません。
- 4 本書は再発行いたしませんので大切に保管してください。
- 5. 本保証書の内容は日本国内において販売された製品のみ有効です。
- (This warranty is valid only in Japan)
- ※お客様の端末の状態によっては、本製品の修理のご要望に対して本体を代替品に交換することにより 修理に代えさせていただく場合があります。代替品への交換時に、同機種の製造が終了し交換在庫が無い場合、 後継機種への交換となります。
- ※修理を行う場合、お客様が作成されたデータは変化、消失する場合があります。代替品又は後継機種への交換を行う場合 これらデータは交換後の製品に差し替えることはできません。当社は、これらデータの変化、消失について何ら責任を負うもの ではありません。
- ※修理及び代替品の交換は、お客様がお持ちの端末を当社にお返しいただいた後、当社で検査を行い無償保証対象と …<br>認めたものにのみ実施されます。
- ※代替品に交換する場合、故障品の所有権は交換する代替品をお客様が受領された時点で当社に移転されるもの とします。故障品は必ずご返却ください。